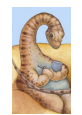

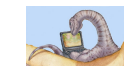

# CSCI [4|6]730 Operating Systems

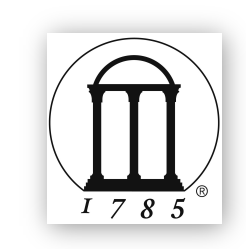

Maria Hybinette, UGA

File System

#### Chapter 10-11: File System

- •What are files? What is file meta-data?
- •How are directories organized?
- •What operations can be performed on files?
- •How are directories organized?
- •What is the difference between hard & soft links?
- •How are files protected?

## Motivation: I/O is Important

- How could we get applications to run faster?
	- 'speedup' applications by running them on multiple processors:
		- 1 processor runs in 10 seconds.
		- 4 processors runs in 5 seconds.
		- Speedup =  $T(1)/T(n) = 2$ .
- •Applications have two essential components:
	- Processing
	- Input/Output (I/O)
- •I/O performance is the bottleneck and therefore it predicts application performance

#### I/O performance predicts application performance

• Amdahl's Law: (Speedup is limited by the slowest component) For a *fixed problem size* - if continually improve only part of application (e.g., processing), then achieve diminishing returns in speedup.

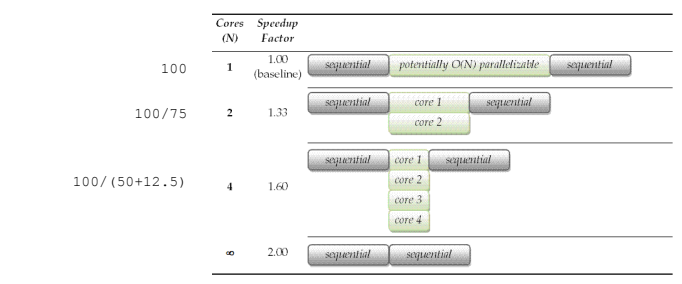

– Another Way to Look at IT: infinite speedup and affect only 15% of the overall task roughly: 1/(1-0.15) =1.18 times faster is max!

#### I/O performance predicts application performance

- Amdahl's Law: If continually improve only part of application (e.g., processing), then achieve diminishing returns in speedup
	- Example: infinite speedup and affect only 15% of the overall task roughly:  $1/(1-0.15) = 1.18$  times faster is max!
- f: portion of application that is improved (e.g., processing)
- speedup $_f$ : speedup of a portion of application

• **Speedup**<sub>Application</sub> = 
$$
1/((1-f) + (f/\text{speedup}_f))
$$

– Examples:

Maria Hybinette, UGA

- f = .15, speedup<sub>f</sub> = 2, speedup<sub>app</sub> = 1.08 • f = 1/3, speedup<sub>f</sub> = 2, speedup<sub>app</sub> = 1.20
- f = 1/2, speedup<sub>f</sub> = 2, speedup<sub>app</sub> = 1.33

**Example: When only 10% of the application is sequential the maximum speedup using infinite number of processors is 10.**   $1/(1-9/10) = 10$ .

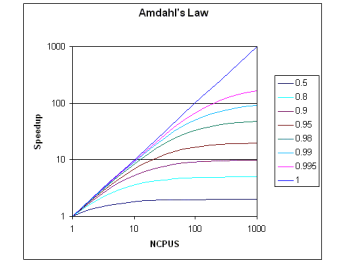

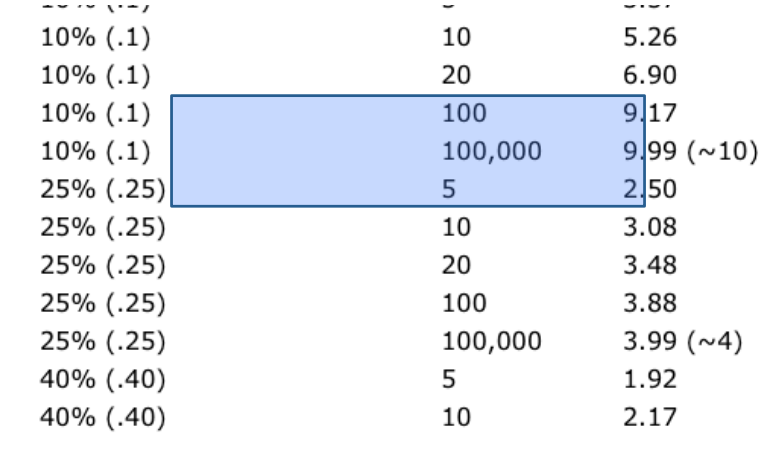

Maria Hybinette, UGA

**Gene Ahmdahl** 

# Role of OS for I/O

- Standard library
	- Provide abstractions, consistent interface
	- Simplify access to hardware devices
- Resource coordination
	- Provide protection across users/processes
	- Provide fair and efficient performance • Requires understanding of underlying device characteristics
- User processes do not have direct access to devices
	- Could crash entire system
	- Could read/write data without appropriate permissions – Could hog device unfairly
- OS exports higher-level functions
	- File system: Provides file and directory abstractions
- File system operations: mkdir, create, read, write

Maria Hybinette, UGA

#### Abstraction: *File*

#### •User view

- Named collection of bytes (defined by user)
	- Untyped or typed
	- Examples: text, source, object, executables, applicationspecific
- Permanently and conveniently available

#### •Operating system view

- Map bytes as collection of blocks on physical nonvolatile storage device
	- Magnetic disks, tapes, NVRAM, battery-backed RAM
	- Persistent across reboots and power failure

## Files Attributes: *Meta-Data*

#### *System information associated with each file:*

- *Name* only information kept in human-readable form.
- Type needed for systems that support different types.
- Location pointer to file location on device/disk.
- Size current file size.
- Protection bits controls who can do reading, writing, executing.
- Time, date, and user identification data for protection, security, and usage monitoring.
- Special file?
	- Directory, Symbolic link…

*Meta-data is stored on disk:*

– Conceptually: meta-data can be stored as an array on disk (e.g., directory)

{atlas:maria:143} ls -lig ch11.ppt 231343 -rw-r--r-- 1 profs 815616 Nov 4 2002 ch11.ppt

Maria Hybinette, UGA

Maria Hybinette, UGA

## Directory Implementation

- Directory system function: Maps ASCII names onto what is needed to locate the data
- Where do we store the files' attributes?
	- A simple directory: fixed sized entries attributes stored with the entry

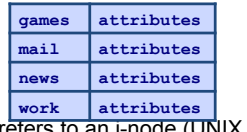

– Directory in each entry just refers to an i-node (UNIX implementation)

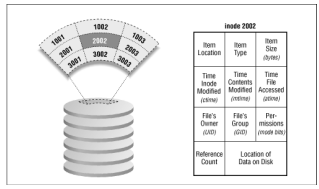

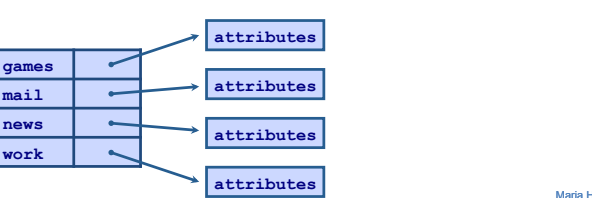

# Directory Structure

• A directory "file" is a sequence of lines; each line holds an i-node number (index-node)

and a file name

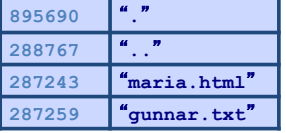

- •The data is stored as binary so we cannot  $simplify cat to view it: - but some UNIXs allow an "octal dump" (other formats also$
- $\{\texttt{atlas}}\ \frac{2\mathcal{A}}{2} \left| \frac{1}{2}\right| \left| \frac{1}{2}\right| \left| \frac{1}{2}\right| \right\}, \text{ od } -\text{c}$

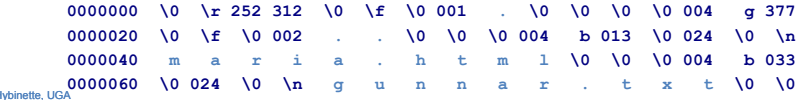

### *Directory Organization*

- Organization technique: Map file name to blocks of file data on disk
	- Actually (indirectly), map file name to file meta-data (which enables one to find data on disk)
- Simplest approach: Single-level directory
	- Each file has unique name
	- Special part of disk holds directory listing
		- Contains <file name, meta-data index> pairs
		- How should this data structure be organized???
- Two-level directory
	- Directory for each user
	- Specify file with user name and file name
	- Disadvantage: Each user cannot organize files

#### Maria Hybinette, UGA

#### Directories: *Tree-Structured*

- Directory listing contains <name, index>, but name can be directory
	- Directory is stored and treated like a file
	- Special bit set in meta-data for directories
		- User programs can read directories
		- Only system programs can write directories
	- Specify full pathname by separating directories and files with special characters  $(e.g., \mathcal{C})$
- Special directories
	- $-$  Root  $'$ : Fixed index for meta-data (e.g., 2)
	- This directory: .
	- Parent directory: ..
- Example: mkdir /a/b/c
	- $-$  Read meta-data 2  $'I'$  (by default 2 is root in linux), look for "a": find  $\lt$  "a", 5>
	- $-$  Read 5, look for "b": find  $\lt$  "b", 9>
	- $-$  Read 9, verify no "c" exists; allocate c and add "c" to directory

Maria Hybinette, UGA

## File System Expanded

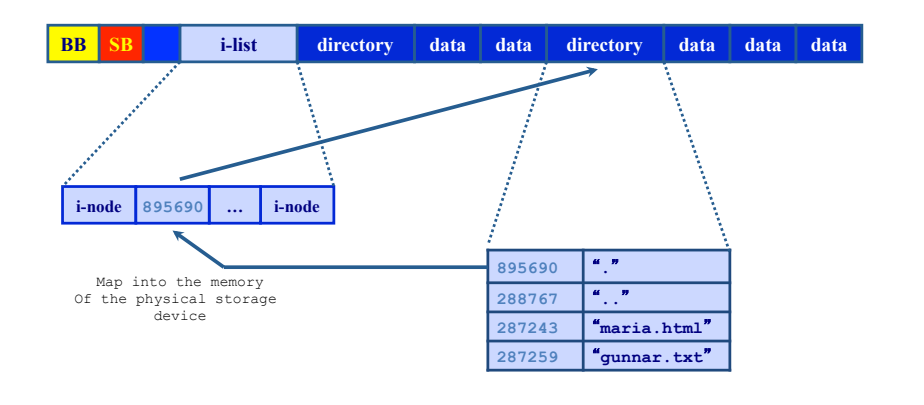

#### Acyclic-Graph Directories

- More general than tree structure
- Add connections across the tree (no cycles)
- Create links from one file (or directory) to another
- Hard link: " $ln a b''$  ("a" must exist already)
	- Idea: Can use name "a" or "b" to get to same file data
	- Implementation: Multiple directory entries point to same meta-data

link( "maria.html", "tucker.html");

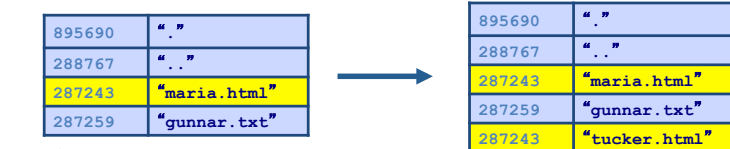

#### Why Links?

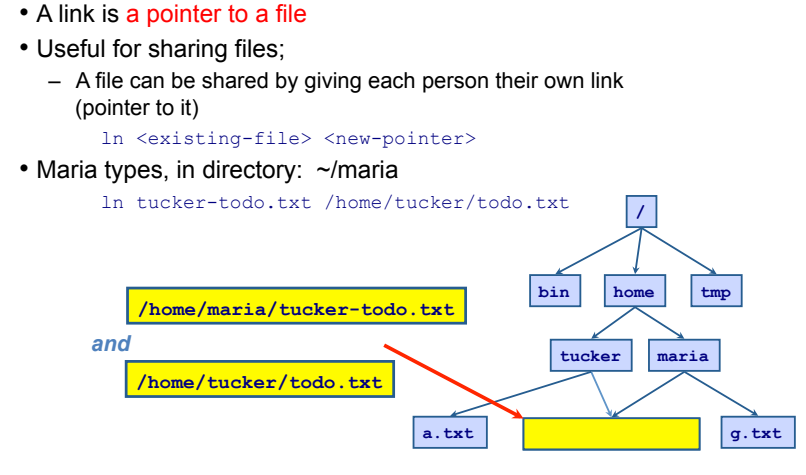

## Creating Links

• Changes to a file affect every link: {atlas} cat file\_a This is file A. {atlas} ln file\_a file\_b {atlas} cat file\_b This is file A {atlas} echo "appending this to b" >> file b {atlas} cat file\_b This is file A. appending this to b {atlas} cat file a This is file A. appending this to b

Maria Hybinette, UGA

# Seeing Links

• Compare status information :

{saffron:maria:104} ls -l file\_a file\_b file\_c  $-**rw-r--r-** 2 **maria** 36 **May** 24  $10:52$  file a$ -rw-r--r-- 2 maria 36 May 24 10:52 file\_b -rw-r--r-- 1 maria 16 May 24 10:55 file\_c File mode, # links, owners name, group name, #bytes, date, pathname

• Look at i-node number:

{saffron:maria:105} ls -i file\_a file\_b file\_c 3534 file\_a 3534 file\_b 5800 file\_c

- Directories may appear to have more links: {saffron:maria:106} ls -ld dir drwxr-xr-x 2 maria users 68 Apr 7 17:57 dir/ {saffron:maria:107} mkdir dir/hello {saffron:maria:108} ls -ld dir drwxr-xr-x 3 maria users 68 Apr 7 17:58 dir/
- This is because subdirectories (e.g. directories inside  $\text{dir}/\text{div}$ ) have a link back to their parent.

# Removing a Link

•Removing or deleting a link does not necessarily remove the file (why?)

•Only when the file *and* every link is gone will the file be removed

#### Symbolic Links

- •The links described so far are *hard links*
	- A hard link is a pointer to a file which must be on the same file system
- •A symbolic link is an *indirect pointer* to a file
	- Stores the pathname of the file that it points to
	- Symbolic links can link across file systems
- •Symbolic links are listed differently:

  **{saffron:ingrid:62} ls -lFd dir ~/unix/d/Sdir {saffron:ingrid:62} ln -s dir ~/unix/d/Sdir lrwxr-xr-x 1 ingrid staff 3 1 Apr 21:51 /home/ingrid/unix/d/Sdir@ -> dir drwxr-xr-x 3 ingrid staff 102 1 Apr 21:39 dir/** 

Maria Hybinette, UGA

Maria Hybinette, UGA

# Hard Linking Directories?

• Question for thought Should it be permitted?

## Review: File Operations

- Create file with given pathname /a/b/file
	- Traverse pathname, allocate meta-data and directory entry
- Read from (or write to) offset in file
- Find (or allocate) blocks of file on disk; update meta-data
- Delete
	- Remove directory entry, free disk space allocated to file
- Truncate file (set size to 0, keep other attributes)
	- Free disk space allocated to file
- Rename file
	- Change directory entry
- Copy file
	- Allocate new directory entry, find space on disk and copy
- Change access permissions
	- Change permissions in meta-data